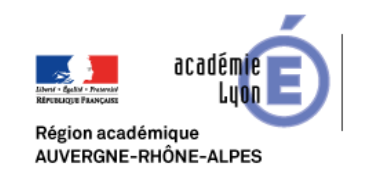

## Technologie, Sciences de l'Ingénieur et Techniques Industrielles

 $\overline{\phantom{a}}$ 

## **mBlock** <http://www.mblock.cc/download/> Gratuit **OS :** Windows / Mac OS / Linux / Chrome OS Niveau : Collège  $Point(s)$  positif(s) : - Logiciel en français - Prise en main facile Point(s) négatif(s) :

## **Présentation :**

mBlock est un environnement de programmation graphique basé sur l'environnement Open Source Scratch 2.0 qui permet de programmer facilement des projets Arduino.

Le programme, créé avec des blocs, est automatiquement converti en langage Arduino, il peut être envoyé directement dans l'IDE Arduino.

Mblock est un logiciel gratuit permettant la programmation via une interface graphique. Ce logiciel est basé sur la l'environnement Open Source Scratch 2.0, faisant de lui le logiciel parfait pour l'apprentissage de la programmation au collège sous le langage Arduino.

## **Utilisation :**

- Après avoir branché une carte Arduino sur l'ordinateur, il suffit dans mBlock de sélectionner le port COM de la carte et son type (UNO, Leonardo, Mega,...). Les cartes les plus couramment utilisées sont présentes.

On peut maintenant piloter la maquette avec les capteurs/actionneurs branchés sur la carte. Il suffit pour cela de choisir l'extension Arduino. - La fonction la plus innovante de mBlock est de pouvoir générer le code Arduino à téléverser dans la carte.

Quand le code est généré, on peut ensuite facilement le téléverser dans la carte.

- Ce logiciel est particulièrement adapté pour piloter le robot mBot.

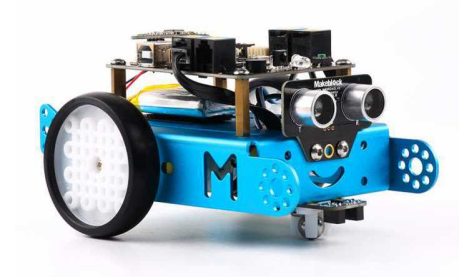

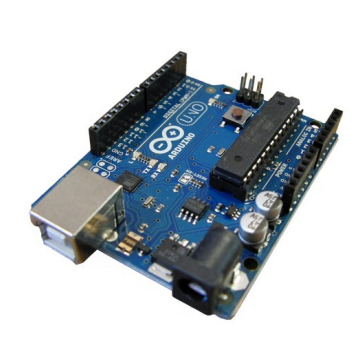

.<br>• • ••••••